# Omni CMS<sup>TM</sup>

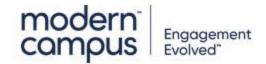

#### **USER LEVEL INTERACTIVE FLOWCHART**

The purpose of this interactive flowchart is to make the user creation process easier. You will encounter a series of questions on the following slides. Click on the Yes or No on each slide to navigate through possible permissions and to determine which user level should be created. The user levels listed here are not the only combinations that can be created, but these are the recommended user levels for the permissions chosen.

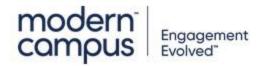

# Should this user be able to... EDIT PAGES?

<u>YES</u> <u>NO</u>

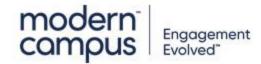

# Should this user be able to... CREATE NEW PAGES, SECTIONS, FOLDERS AND ASSETS?

YES NO

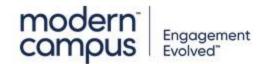

### Should this user be able to... ADD TO THE CUSTOM DICTIONARY?

<u>YES</u>

<u>NO</u>

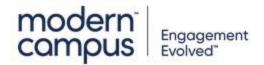

#### This user should be...

Level 0

Enable: Add to Dictionary

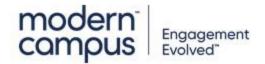

#### This user should be...

Level 0
No additional permissions

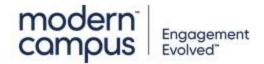

# Should this user be able to... MODIFY PAGE PARAMETERS?

<u>NO</u>

<u>YES</u>

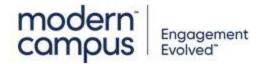

# Should this user be able to... ADD TO CUSTOM DICTIONARY?

**YES** 

<u>NO</u>

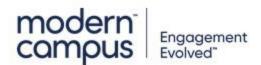

# Should this user be able to... EDIT PAGE SOURCE?

<u>YES</u> <u>NO</u>

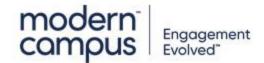

# Should this user be able to... UPLOAD FILES?

<u>YES</u>

<u>NO</u>

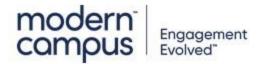

# Should this user be able to... OVERWRITE FILES?

<u>YES</u> <u>NO</u>

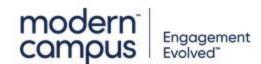

# Should this user be able to... DELETE FILES?

<u>YES</u> <u>NO</u>

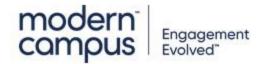

#### This user should be...

Level 3

Enable: Add to dictionary

**Enable: Allow Source** 

**Enable: Allow Upload** 

**Enable: Allow Overwrite** 

**Enable: Allow Delete** 

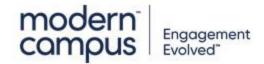

#### This user should be...

Level 3

Enable: Add to Dictionary

**Enable: Allow Source** 

**Enable: Allow Upload** 

**Enable: Allow Overwrite** 

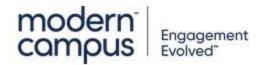

# Should this user be able to... DELETE FILES?

<u>YES</u> <u>NO</u>

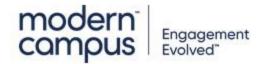

#### This user should be...

Level 3

Enable: Add to Dictionary

**Enable: Allow Source** 

**Enable: Allow Upload** 

**Enable: Allow Delete** 

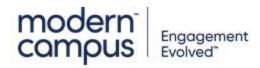

#### This user should be...

Level 3

Enable: Add to Dictionary

**Enable: Allow Source** 

**Enable: Allow Upload** 

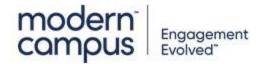

# Should this user be able to... OVERWRITE FILES?

<u>YES</u> <u>NO</u>

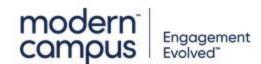

# Should this user be able to... DELETE FILES?

<u>YES</u> <u>NO</u>

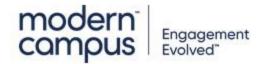

#### This user should be...

Level 3

Enable: Add to Dictionary

**Enable: Allow Source** 

**Enable: Allow Overwrite** 

**Enable: Delete** 

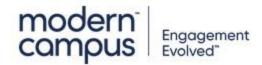

#### This user should be...

Level 3

Enable: Add to Dictionary

**Enable: Allow Source** 

**Enable: Allow Overwrite** 

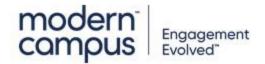

# Should this user be able to... DELETE FILES?

<u>YES</u> <u>NO</u>

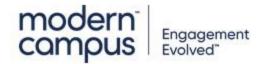

#### This user should be...

Level 3

Enable: Add to Dictionary

**Enable: Allow Source** 

**Enable: Allow Delete** 

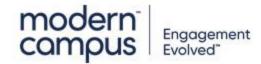

#### This user should be...

Level 3

Enable: Add to Dictionary

**Enable: Allow Source** 

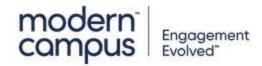

# Should this user be able to... UPLOAD FILES?

<u>YES</u>

<u>NO</u>

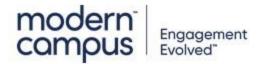

# Should this user be able to... OVERWRITE FILES?

<u>YES</u> <u>NO</u>

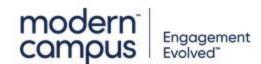

# Should this user be able to... DELETE FILES?

<u>YES</u> <u>NO</u>

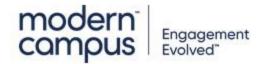

#### This user should be...

Level 3

Enable: Add to Dictionary

**Enable: Allow Upload** 

**Enable: Allow Overwrite** 

**Enable: Allow Delete** 

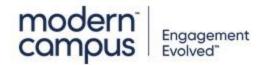

#### This user should be...

Level 3

Enable: Add to Dictionary

**Enable: Allow Upload** 

**Enable: Allow Overwrite** 

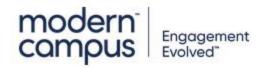

# Should this user be able to... DELETE FILES?

<u>YES</u> <u>NO</u>

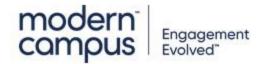

#### This user should be...

Level 3

Enable: Add to Dictionary

**Enable: Allow Upload** 

**Enable: Allow Delete** 

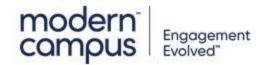

#### This user should be...

Level 3

Enable: Add to Dictionary

**Enable: Allow Upload** 

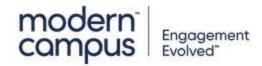

# Should this user be able to... OVERWRITE FILES?

<u>YES</u> <u>NO</u>

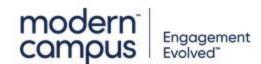

# Should this user be able to... DELETE FILES?

<u>YES</u> <u>NO</u>

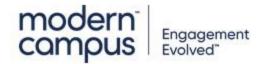

#### This user should be...

Level 3

Enable: Add to Dictionary

**Enable: Allow Overwrite** 

**Enable: Allow Delete** 

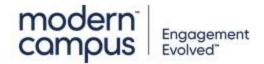

#### This user should be...

Level 3

Enable: Add to Dictionary

**Enable: Allow Overwrite** 

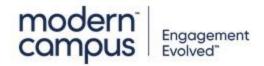

# Should this user be able to... DELETE FILES?

<u>YES</u> <u>NO</u>

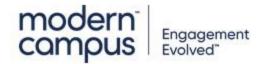

#### This user should be...

Level 3

Enable: Add to Dictionary

**Enable: Allow Delete** 

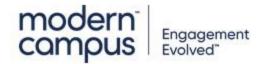

#### This user should be...

Level 3

Enable: Add to Dictionary

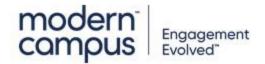

# Should this user be able to... EDIT PAGE SOURCE?

<u>YES</u> <u>NO</u>

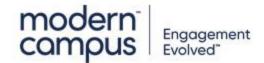

# Should this user be able to... UPLOAD FILES?

<u>YES</u>

<u>NO</u>

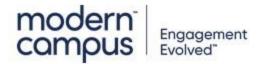

# Should this user be able to... OVERWRITE FILES?

<u>YES</u> <u>NO</u>

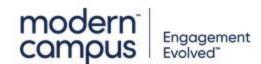

# Should this user be able to... DELETE FILES?

<u>YES</u> <u>NO</u>

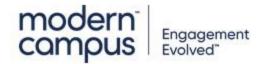

#### This user should be...

Level 3

**Enable: Allow Upload** 

**Enable: Allow Overwrite** 

**Enable: Allow Delete** 

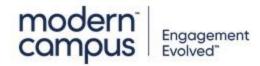

#### This user should be...

Level 3

**Enable: Allow Upload** 

**Enable: Allow Overwrite** 

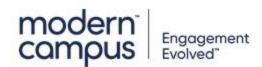

# Should this user be able to... DELETE FILES?

<u>YES</u> <u>NO</u>

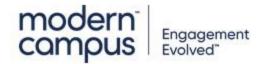

#### This user should be...

Level 3

**Enable: Allow Upload** 

**Enable: Allow Delete** 

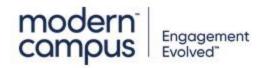

#### This user should be...

Level 3

**Enable: Allow Upload** 

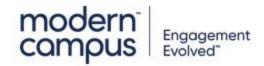

# Should this user be able to... OVERWRITE FILES?

<u>YES</u> <u>NO</u>

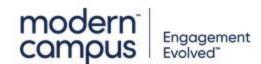

# Should this user be able to... DELETE FILES?

<u>YES</u> <u>NO</u>

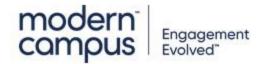

#### This user should be...

Level 3

**Enable: Allow Overwrite** 

**Enable: Allow Delete** 

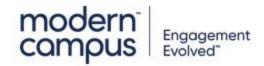

#### This user should be...

Level 3

**Enable: Allow Overwrite** 

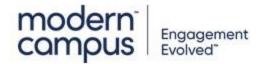

# Should this user be able to... DELETE FILES?

<u>YES</u> <u>NO</u>

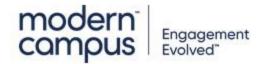

#### This user should be...

Level 3

**Enable: Allow Delete** 

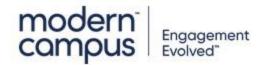

#### This user should be...

Level 3 No additional permissions

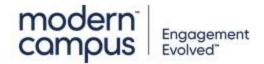

# Should this user be able to... UPLOAD FILES?

<u>YES</u>

<u>NO</u>

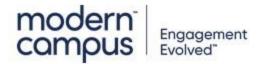

# Should this user be able to... OVERWRITE FILES?

<u>YES</u> <u>NO</u>

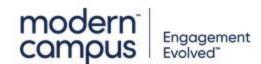

# Should this user be able to... DELETE FILES?

<u>YES</u> <u>NO</u>

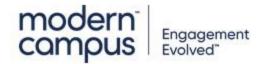

#### This user should be...

Level 3

**Enable: Allow Source** 

**Enable: Allow Overwrite** 

**Enable: Allow Delete** 

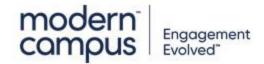

#### This user should be...

Level 3

**Enable: Allow Source** 

**Enable: Allow Overwrite** 

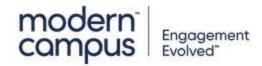

# Should this user be able to... DELETE FILES?

<u>YES</u> <u>NO</u>

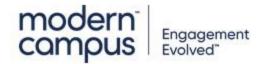

#### This user should be...

Level 3

**Enable: Allow Source** 

**Enable: Allow Delete** 

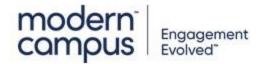

#### This user should be...

Level 3

**Enable: Allow Source** 

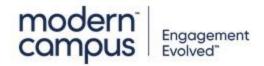

# Should this user be able to... OVERWRITE FILES?

<u>YES</u> <u>NO</u>

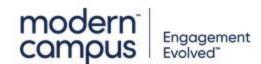

# Should this user be able to... DELETE FILES?

<u>YES</u> <u>NO</u>

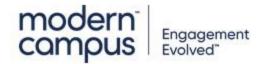

#### This user should be...

Level 3

**Enable: Allow Source** 

**Enable: Allow Upload** 

**Enable: Allow Delete** 

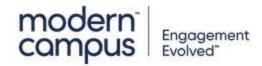

#### This user should be...

Level 3

**Enable: Allow Source** 

**Enable: Allow Upload** 

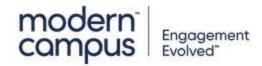

# Should this user be able to... DELETE FILES?

<u>YES</u> <u>NO</u>

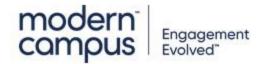

#### This user should be...

Level 3

**Enable: Allow Source** 

**Enable: Allow Upload** 

**Enable: Allow Overwrite** 

**Enable: Allow Delete** 

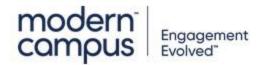

#### This user should be...

Level 3

**Enable: Allow Source** 

**Enable: Allow Upload** 

**Enable: Allow Overwrite** 

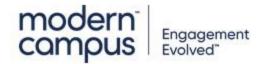

# Should this user be able to... UPLOAD FILES?

<u>YES</u>

<u>NO</u>

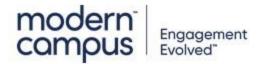

# Should this user be able to... ADD TO CUSTOM DICTIONARY?

**YES** 

<u>NO</u>

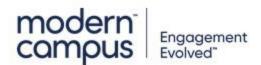

# Should this user be able to... EDIT PAGE SOURCE?

<u>YES</u> <u>NO</u>

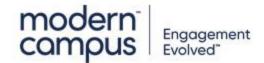

# Should this user be able to... UPLOAD FILES?

<u>YES</u>

<u>NO</u>

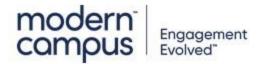

# Should this user be able to... OVERWRITE FILES?

<u>YES</u> <u>NO</u>

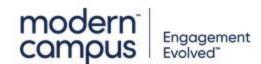

# Should this user be able to... DELETE FILES?

<u>YES</u> <u>NO</u>

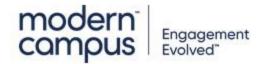

#### This user should be...

Level 4

Enable: Add to Dictionary

**Enable: Allow Source** 

**Enable: Allow Upload** 

**Enable: Allow Overwrite** 

**Enable: Allow Delete** 

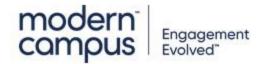

#### This user should be...

Level 4

Enable: Add to Dictionary

**Enable: Allow Source** 

**Enable: Allow Upload** 

**Enable: Allow Overwrite** 

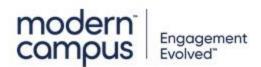

# Should this user be able to... DELETE FILES?

<u>YES</u> <u>NO</u>

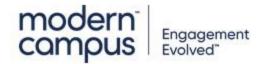

#### This user should be...

Level 4

Enable: Add to Dictionary

**Enable: Allow Source** 

**Enable: Allow Upload** 

**Enable: Allow Delete** 

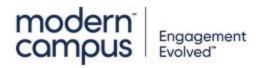

#### This user should be...

Level 4

Enable: Add to Dictionary

**Enable: Allow Source** 

**Enable: Allow Upload** 

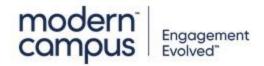

# Should this user be able to... OVERWRITE FILES?

<u>YES</u> <u>NO</u>

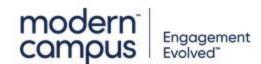

# Should this user be able to... DELETE FILES?

<u>YES</u> <u>NO</u>

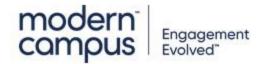

#### This user should be...

Level 4

Enable: Add to Dictionary

**Enable: Allow Source** 

**Enable: Allow Overwrite** 

**Enable: Allow Delete** 

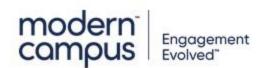

#### This user should be...

Level 4

Enable: Add to Dictionary

**Enable: Allow Source** 

**Enable: Allow Overwrite** 

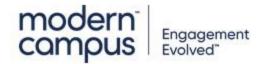

# Should this user be able to... DELETE FILES?

<u>YES</u> <u>NO</u>

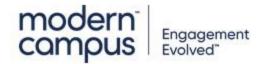

#### This user should be...

Level 4

Enable: Add to Dictionary

**Enable: Allow Source** 

**Enable: Allow Delete** 

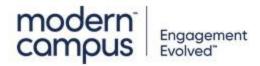

#### This user should be...

Level 4

Enable: Add to Dictionary

**Enable: Allow Source** 

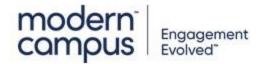

# Should this user be able to... UPLOAD FILES?

<u>YES</u>

<u>NO</u>

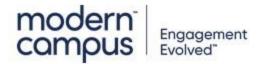

# Should this user be able to... OVERWRITE FILES?

<u>YES</u> <u>NO</u>

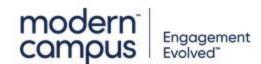

# Should this user be able to... DELETE FILES?

<u>YES</u> <u>NO</u>

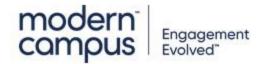

#### This user should be...

Level 4

Enable: Add to Dictionary

**Enable: Allow Upload** 

**Enable: Allow Overwrite** 

**Enable: Allow Delete** 

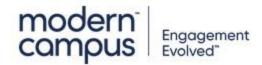

#### This user should be...

Level 4

Enable: Add to Dictionary

**Enable: Allow Upload** 

**Enable: Allow Overwrite** 

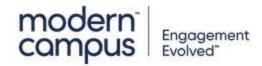

# Should this user be able to... DELETE FILES?

<u>YES</u> <u>NO</u>

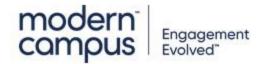

#### This user should be...

Level 4

Enable: Add to Dictionary

**Enable: Allow Upload** 

**Enable: Allow Delete** 

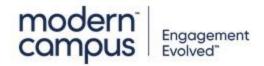

#### This user should be...

Level 4

Enable: Add to Dictionary

**Enable: Allow Upload** 

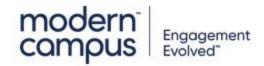

# Should this user be able to... OVERWRITE FILES?

<u>YES</u> <u>NO</u>

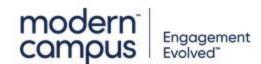

# Should this user be able to... DELETE FILES?

<u>YES</u> <u>NO</u>

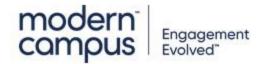

#### This user should be...

Level 4

Enable: Add to Dictionary

**Enable: Allow Overwrite** 

**Enable: Allow Delete** 

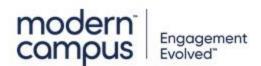

#### This user should be...

Level 4

Enable: Add to Dictionary

**Enable: Allow Overwrite** 

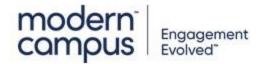

# Should this user be able to... DELETE FILES?

<u>YES</u> <u>NO</u>

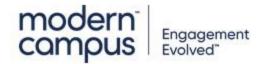

#### This user should be...

Level 4

Enable: Add to Dictionary

**Enable: Allow Delete** 

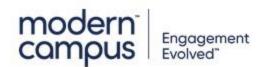

#### This user should be...

Level 4

Enable: Add to Dictionary

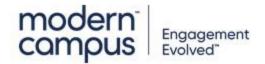

# Should this user be able to... EDIT PAGE SOURCE?

<u>YES</u> <u>NO</u>

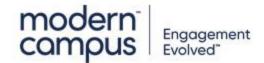

# Should this user be able to... UPLOAD FILES?

<u>YES</u>

<u>NO</u>

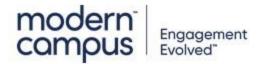

# Should this user be able to... OVERWRITE FILES?

<u>YES</u> <u>NO</u>

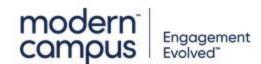

# Should this user be able to... DELETE FILES?

<u>YES</u> <u>NO</u>

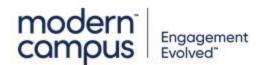

#### This user should be...

Level 4
No additional permissions

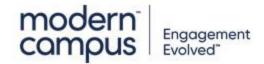

#### This user should be...

Level 4

**Enable: Allow Delete** 

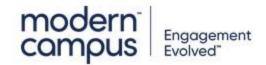

# Should this user be able to... DELETE FILES?

<u>YES</u> <u>NO</u>

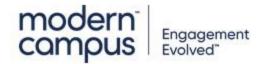

#### This user should be...

Level 4

**Enable: Allow Overwrite** 

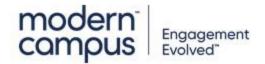

#### This user should be...

Level 4

**Enable: Allow Overwrite** 

**Enable: Allow Delete** 

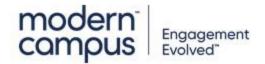

# Should this user be able to... OVERWRITE FILES?

<u>YES</u> <u>NO</u>

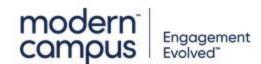

# Should this user be able to... DELETE FILES?

<u>YES</u> <u>NO</u>

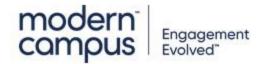

#### This user should be...

Level 4

**Enable: Allow Upload** 

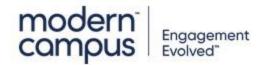

#### This user should be...

Level 4

**Enable: Allow Upload** 

**Enable: Allow Delete** 

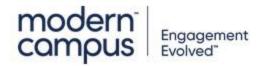

# Should this user be able to... DELETE FILES?

<u>YES</u> <u>NO</u>

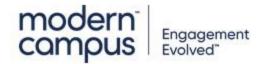

#### This user should be...

Level 4

**Enable: Allow Upload** 

**Enable: Allow Overwrite** 

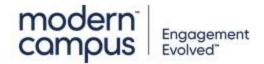

#### This user should be...

Level 4

**Enable: Allow Upload** 

**Enable: Allow Overwrite** 

**Enable: Allow Delete** 

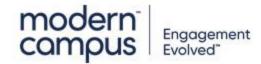

# Should this user be able to... UPLOAD FILES?

<u>YES</u>

<u>NO</u>

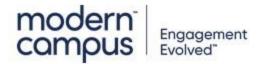

# Should this user be able to... OVERWRITE FILES?

<u>YES</u> <u>NO</u>

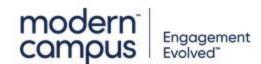

# Should this user be able to... DELETE FILES?

<u>YES</u> <u>NO</u>

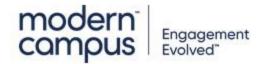

#### This user should be...

Level 4

**Enable: Allow Source** 

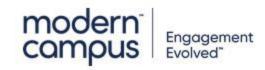

#### This user should be...

Level 4

**Enable: Allow Source** 

**Enable: Allow Delete** 

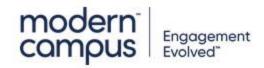

# Should this user be able to... DELETE FILES?

<u>YES</u> <u>NO</u>

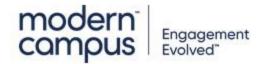

#### This user should be...

Level 4

**Enable: Allow Source** 

**Enable: Allow Overwrite** 

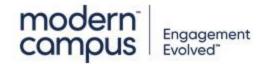

#### This user should be...

Level 4

**Enable: Allow Source** 

**Enable: Allow Overwrite** 

**Enable: Allow Delete** 

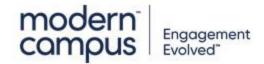

# Should this user be able to... OVERWRITE FILES?

<u>YES</u> <u>NO</u>

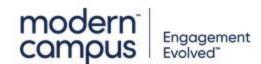

# Should this user be able to... DELETE FILES?

<u>YES</u> <u>NO</u>

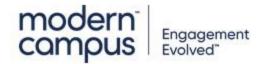

#### This user should be...

Level 4

**Enable: Allow Source** 

**Enable: Allow Upload** 

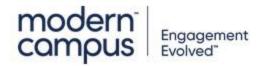

#### This user should be...

Level 4

**Enable: Allow Source** 

**Enable: Allow Upload** 

**Enable: Allow Delete** 

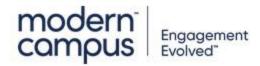

# Should this user be able to... DELETE FILES?

<u>YES</u> <u>NO</u>

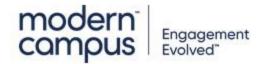

#### This user should be...

Level 4

**Enable: Allow Source** 

**Enable: Allow Upload** 

**Enable: Allow Overwrite** 

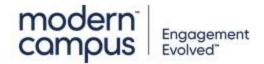

#### This user should be...

Level 4

**Enable: Allow Source** 

**Enable: Allow Upload** 

**Enable: Allow Overwrite** 

**Enable: Allow Delete** 

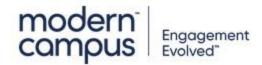

# Should this user be able to... DELETE FILES?

<u>YES</u> <u>NO</u>

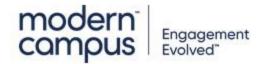

# Should this user be able to... ADD TO CUSTOM DICTIONARY?

**YES** 

<u>NO</u>

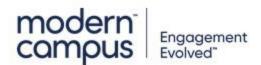

# Should this user be able to... EDIT PAGE SOURCE?

<u>YES</u> <u>NO</u>

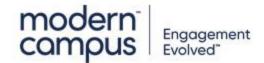

# Should this user be able to... OVERWRITE FILES?

<u>YES</u> <u>NO</u>

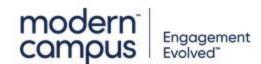

# Should this user be able to... DELETE FILES?

<u>YES</u> <u>NO</u>

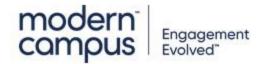

#### This user should be...

Level 5

Enable: Add to Dictionary

**Enable: Allow Source** 

**Enable: Allow Overwrite** 

**Enable: Allow Delete** 

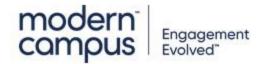

#### This user should be...

Level 5

Enable: Add to Dictionary

**Enable: Allow Source** 

**Enable: Allow Overwrite** 

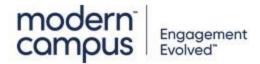

# Should this user be able to... DELETE FILES?

<u>YES</u> <u>NO</u>

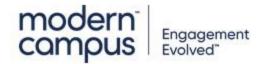

#### This user should be...

Level 5

Enable: Add to Dictionary

**Enable: Allow Source** 

**Enable: Allow Delete** 

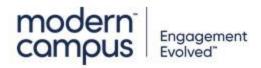

#### This user should be...

Level 5

Enable: Add to Dictionary

**Enable: Allow Source** 

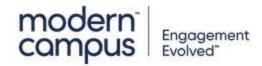

## Should this user be able to... OVERWRITE FILES?

<u>YES</u> <u>NO</u>

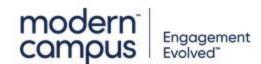

## Should this user be able to... DELETE FILES?

<u>YES</u> <u>NO</u>

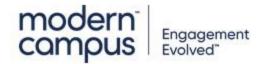

#### This user should be...

Level 5

Enable: Add to Dictionary

**Enable: Allow Overwrite** 

**Enable: Allow Delete** 

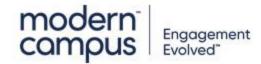

#### This user should be...

Level 5

Enable: Add to Dictionary

**Enable: Allow Overwrite** 

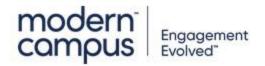

## Should this user be able to... DELETE FILES?

<u>YES</u> <u>NO</u>

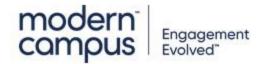

#### This user should be...

Level 5

Enable: Add to Dictionary

**Enable: Allow Delete** 

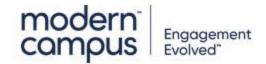

#### This user should be...

Level 5

Enable: Add to Dictionary

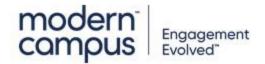

## Should this user be able to... EDIT PAGE SOURCE?

<u>YES</u> <u>NO</u>

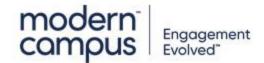

## Should this user be able to... OVERWRITE FILES?

<u>YES</u> <u>NO</u>

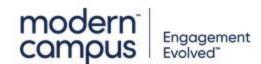

## Should this user be able to... DELETE FILES?

<u>YES</u> <u>NO</u>

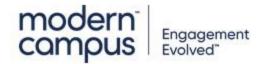

#### This user should be...

Level 5

**Enable: Allow Delete** 

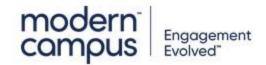

#### This user should be...

Level 5 No additional permissions

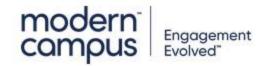

## Should this user be able to... DELETE FILES?

<u>YES</u> <u>NO</u>

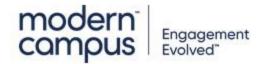

#### This user should be...

Level 5

**Enable: Allow Overwrite** 

**Enable: Allow Delete** 

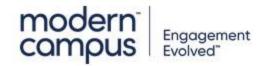

#### This user should be...

Level 5

**Enable: Allow Overwrite** 

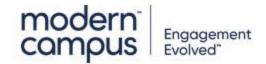

## Should this user be able to... OVERWRITE FILES?

<u>YES</u> <u>NO</u>

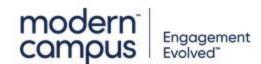

## Should this user be able to... DELETE FILES?

<u>YES</u> <u>NO</u>

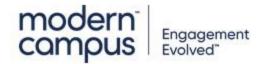

#### This user should be...

Level 5

**Enable: Allow Source** 

**Enable: Allow Delete** 

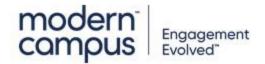

#### This user should be...

Level 5

**Enable: Allow Source** 

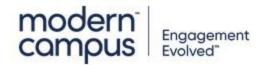

## Should this user be able to... DELETE FILES?

<u>YES</u> <u>NO</u>

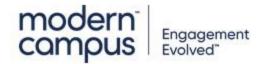

#### This user should be...

Level 5

**Enable: Allow Source** 

**Enable: Allow Overwrite** 

**Enable: Allow Delete** 

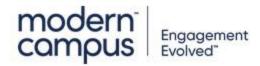

#### This user should be...

Level 5

**Enable: Allow Source** 

**Enable: Allow Overwrite** 

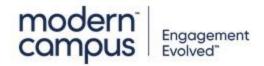

# Should this user be able to... MANAGE INFORMATION ARCHITECTURE AND GOVERNANCE?

<u>YES</u> <u>NO</u>

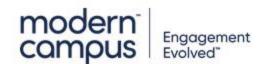

## Should this user be able to... ADD TO CUSTOM DICTIONARY?

**YES** 

<u>NO</u>

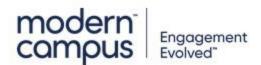

## Should this user be able to... EDIT PAGE SOURCE?

<u>YES</u> <u>NO</u>

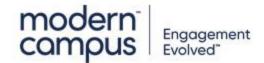

## Should this user be able to... UPLOAD ZIP FILES?

<u>YES</u> <u>NO</u>

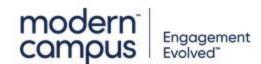

## Should this user be able to... OVERWRITE FILES?

<u>YES</u> <u>NO</u>

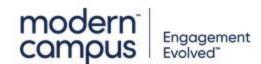

#### This user should be...

Level 7

Enable: Add to Dictionary

**Enable: Allow Source** 

**Enable: Allow Zip Import** 

**Enable: Allow Overwrite** 

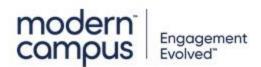

#### This user should be...

Level 7

Enable: Add to Dictionary

**Enable: Allow Source** 

**Enable: Allow Zip Import** 

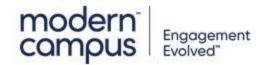

## Should this user be able to... OVERWRITE FILES?

<u>YES</u> <u>NO</u>

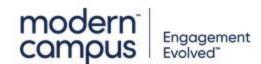

#### This user should be...

Level 7

Enable: Add to Dictionary

**Enable: Allow Source** 

**Enable: Allow Overwrite** 

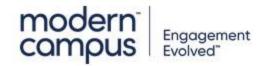

#### This user should be...

Level 7

Enable: Add to Dictionary

**Enable: Allow Source** 

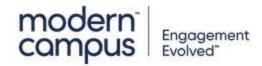

## Should this user be able to... UPLOAD ZIP FILES?

<u>YES</u> <u>NO</u>

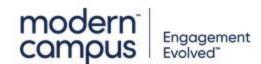

## Should this user be able to... OVERWRITE FILES?

<u>YES</u> <u>NO</u>

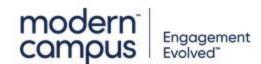

#### This user should be...

Level 7

Enable: Add to Dictionary

**Enable: Allow Zip Import** 

**Enable: Allow Overwrite** 

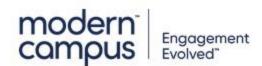

#### This user should be...

Level 7

Enable: Add to Dictionary

**Enable: Allow Zip Import** 

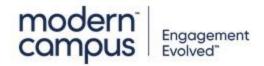

# Should this user be able to... OVERWRITE FILES?

<u>YES</u> <u>NO</u>

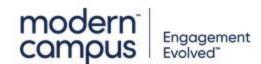

### This user should be...

Level 7

Enable: Add to Dictionary

**Enable: Allow Overwrite** 

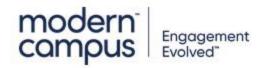

### This user should be...

Level 7

Enable: Add to Dictionary

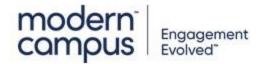

# Should this user be able to... EDIT PAGE SOURCE?

<u>YES</u> <u>NO</u>

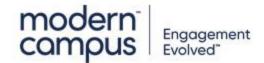

# Should this user be able to... IMPORT ZIP FILES?

<u>YES</u>

**Start Over** 

<u>NO</u>

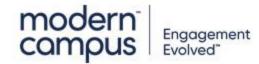

# Should this user be able to... OVERWRITE FILES?

<u>YES</u> <u>NO</u>

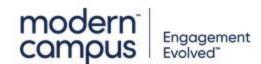

### This user should be...

Level 7

**Enable: Allow Overwrite** 

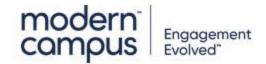

### This user should be...

Level 7
No additional permissions

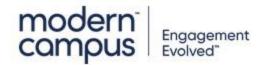

# Should this user be able to... OVERWRITE FILES?

<u>YES</u> <u>NO</u>

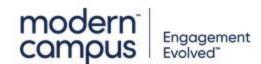

### This user should be...

Level 7

**Enable: Allow Zip Import** 

**Enable: Allow Overwrite** 

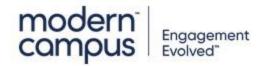

### This user should be...

Level 7

**Enable: Allow Zip Import** 

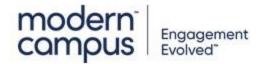

# Should this user be able to... IMPORT ZIP FILES?

<u>YES</u>

**Start Over** 

<u>NO</u>

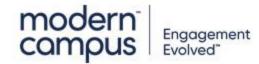

# Should this user be able to... OVERWRITE FILES?

<u>YES</u>

Start Over

<u>NO</u>

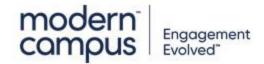

### This user should be...

Level 7

**Enable: Allow Source** 

**Enable: Allow Overwrite** 

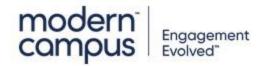

### This user should be...

Level 7

**Enable: Allow Source** 

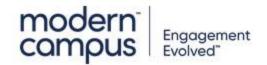

# Should this user be able to... OVERWRITE FILES?

<u>YES</u> <u>NO</u>

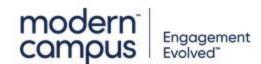

#### This user should be...

Level 7

**Enable: Allow Source** 

**Enable: Allow Zip Import** 

**Enable: Allow Overwrite** 

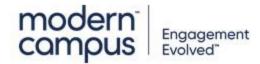

### This user should be...

Level 7

**Enable: Allow Source** 

**Enable: Allow Zip Import** 

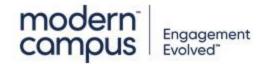

# Should this user be able to... OVERWRITE FILES?

<u>YES</u> <u>NO</u>

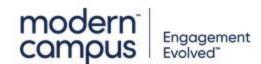

# Should this user be able to... ADD TO CUSTOM DICTIONARY?

**YES** 

<u>NO</u>

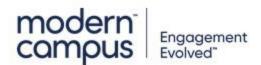

# Should this user be able to... EDIT PAGE SOURCE?

<u>YES</u> <u>NO</u>

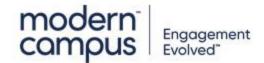

# Should this user be able to... IMPORT ZIP FILES?

<u>YES</u>

**Start Over** 

<u>NO</u>

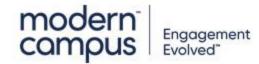

# Should this user be able to... OVERWRITE FILES?

<u>YES</u> <u>NO</u>

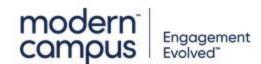

#### This user should be...

Level 7

Enable: Add to Dictionary

**Enable: Allow Source** 

**Enable: Allow Zip Import** 

**Enable: Allow Overwrite** 

**Enable: Allow Delete** 

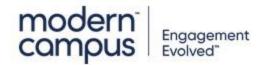

#### This user should be...

Level 7

Enable: Add to Dictionary

**Enable: Allow Source** 

**Enable: Allow Zip Import** 

**Enable: Allow Delete** 

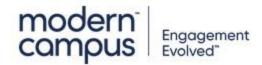

# Should this user be able to... OVERWRITE FILES?

<u>YES</u> <u>NO</u>

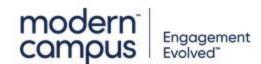

#### This user should be...

Level 7

Enable: Add to Dictionary

**Enable: Allow Source** 

**Enable: Allow Overwrite** 

**Enable: Allow Delete** 

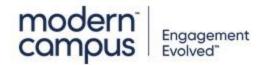

### This user should be...

Level 7

Enable: Add to Dictionary

**Enable: Allow Source** 

**Enable: Allow Delete** 

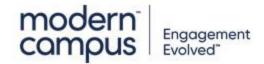

# Should this user be able to... IMPORT ZIP FILES?

<u>YES</u>

**Start Over** 

<u>NO</u>

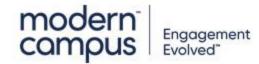

# Should this user be able to... OVERWRITE FILES?

<u>YES</u> <u>NO</u>

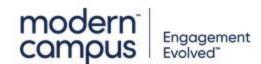

#### This user should be...

Level 7

Enable: Add to Dictionary

**Enable: Allow Zip Import** 

**Enable: Allow Overwrite** 

**Enable: Allow Delete** 

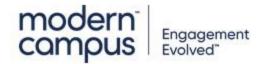

#### This user should be...

Level 7

Enable: Add to Dictionary

**Enable: Allow Zip Import** 

**Enable: Allow Delete** 

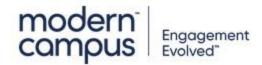

# Should this user be able to... OVERWRITE FILES?

<u>YES</u> <u>NO</u>

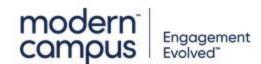

#### This user should be...

Level 7

Enable: Add to Dictionary

**Enable: Allow Overwrite** 

**Enable: Allow Delete** 

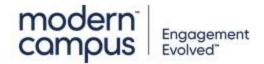

### This user should be...

Level 7

Enable: Add to Dictionary

**Enable: Allow Delete** 

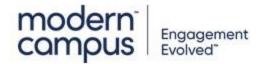

# Should this user be able to... EDIT PAGE SOURCE?

<u>YES</u> <u>NO</u>

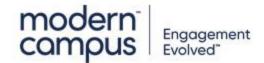

# Should this user be able to... IMPORT ZIP FILES?

<u>YES</u>

**Start Over** 

<u>NO</u>

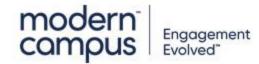

# Should this user be able to... OVERWRITE FILES?

<u>YES</u> <u>NO</u>

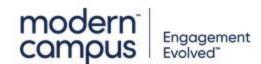

#### This user should be...

Level 7

**Enable: Allow Overwrite** 

**Enable: Allow Delete** 

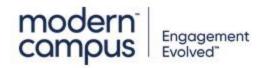

#### This user should be...

Level 7

**Enable: Allow Delete** 

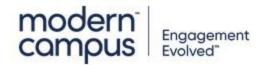

# Should this user be able to... OVERWRITE FILES?

<u>YES</u> <u>NO</u>

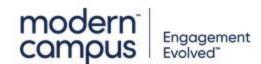

#### This user should be...

Level 7

**Enable: Allow Zip Import** 

**Enable: Allow Overwrite** 

**Enable: Allow Delete** 

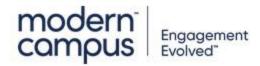

#### This user should be...

Level 7

**Enable: Allow Zip Import** 

**Enable: Allow Delete** 

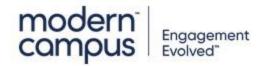

# Should this user be able to... IMPORT ZIP FILES?

<u>YES</u>

**Start Over** 

<u>NO</u>

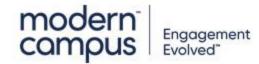

# Should this user be able to... OVERWRITE FILES?

<u>YES</u> <u>NO</u>

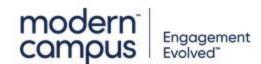

#### This user should be...

Level 7

**Enable: Allow Source** 

**Enable: Allow Zip Import** 

**Enable: Allow Overwrite** 

**Enable: Allow Delete** 

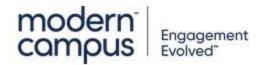

#### This user should be...

Level 7

**Enable: Allow Source** 

Enable: Allow Zip Import

**Enable: Allow Delete** 

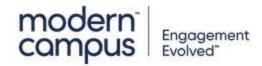

# Should this user be able to... OVERWRITE FILES?

<u>YES</u> <u>NO</u>

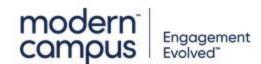

#### This user should be...

Level 7

**Enable: Allow Source** 

**Enable: Allow Overwrite** 

**Enable: Allow Delete** 

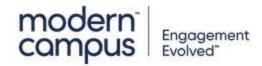

#### This user should be...

Level 7

**Enable: Allow Source** 

**Enable: Allow Delete** 

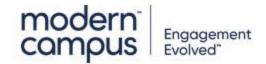

# Should this user be able to... IMPORT ZIP FILES?

<u>YES</u>

**Start Over** 

<u>NO</u>

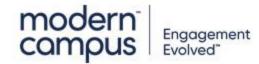

# Should this user be able to... ADD TO CUSTOM DICTIONARY?

**YES** 

<u>NO</u>

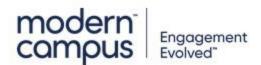

# Should this user be able to... EDIT PAGE SOURCE?

<u>YES</u> <u>NO</u>

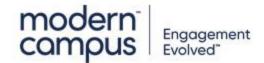

# Should this user be able to... IMPORT ZIP FILES?

<u>YES</u>

**Start Over** 

<u>NO</u>

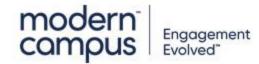

#### This user should be...

Level 8

Enable: Add to Dictionary

**Enable: Allow Source** 

**Enable: Allow Zip Import** 

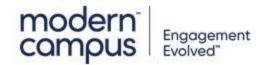

#### This user should be...

Level 8

Enable: Add to Dictionary

**Enable: Allow Source** 

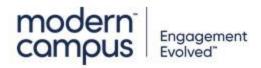

# Should this user be able to... IMPORT ZIP FILES?

<u>YES</u>

**Start Over** 

<u>NO</u>

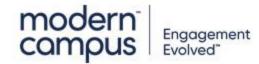

#### This user should be...

Level 8

Enable: Add to Dictionary

**Enable: Allow Zip Import** 

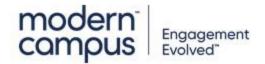

#### This user should be...

Level 8

Enable: Add to Dictionary

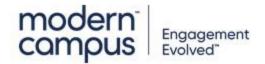

# Should this user be able to... EDIT PAGE SOURCE?

<u>YES</u> <u>NO</u>

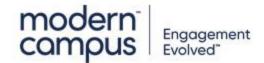

# Should this user be able to... IMPORT ZIP FILES?

<u>YES</u>

**Start Over** 

<u>NO</u>

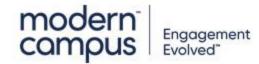

#### This user should be...

Level 8

Enable: Allow Zip Import

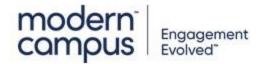

#### This user should be...

Level 8
No additional permissions

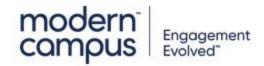

# Should this user be able to... IMPORT ZIP FILES?

<u>YES</u>

**Start Over** 

<u>NO</u>

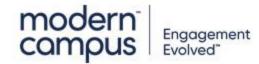

#### This user should be...

Level 8

**Enable: Allow Source** 

**Enable: Allow Zip Import** 

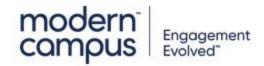

#### This user should be...

Level 8

**Enable: Allow Source** 

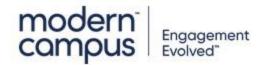

# Should this user be able to... MANAGE SITE-WIDE CONTENT?

<u>YES</u>

<u>NO</u>

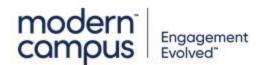

# Should this user be able to... ADD TO CUSTOM DICTIONARY?

**YES** 

<u>NO</u>

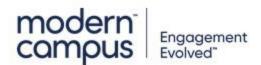

# Should this user be able to... EDIT PAGE SOURCE?

<u>YES</u> <u>NO</u>

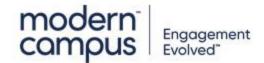

#### This user should be...

Level 8

Enable: Add to Dictionary

**Enable: Allow Source** 

**Enable: Allow Overwrite** 

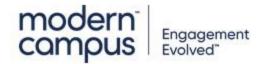

#### This user should be...

Level 8

Enable: Add to Dictionary

**Enable: Allow Overwrite** 

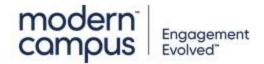

# Should this user be able to... EDIT PAGE SOURCE?

<u>YES</u> <u>NO</u>

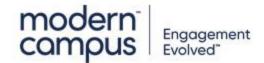

#### This user should be...

Level 8

**Enable: Allow Source** 

**Enable: Allow Overwrite** 

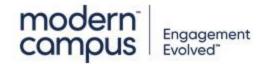

#### This user should be...

Level 8

**Enable: Allow Overwrite** 

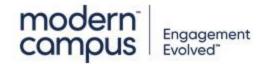

# Should this user be able to... SET ACCOUNT/SITE SETTINGS?

<u>YES</u>

<u>NO</u>

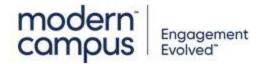

# Should this user be able to... ADD TO CUSTOM DICTIONARY?

**YES** 

<u>NO</u>

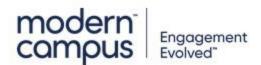

# Should this user be able to... EDIT PAGE SOURCE?

<u>YES</u> <u>NO</u>

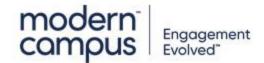

#### This user should be...

Level 8

Enable: Add to Dictionary

**Enable: Allow Source** 

**Enable: Allow Zip Import** 

**Enable: Allow Overwrite** 

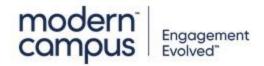

#### This user should be...

Level 8

Enable: Add to Dictionary

**Enable: Allow Zip Import** 

**Enable: Allow Overwrite** 

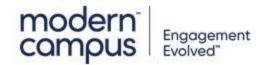

# Should this user be able to... EDIT PAGE SOURCE?

<u>YES</u> <u>NO</u>

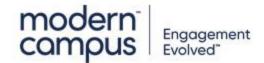

#### This user should be...

Level 8

**Enable: Allow Source** 

**Enable: Allow Zip Import** 

**Enable: Allow Overwrite** 

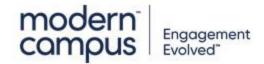

#### This user should be...

Level 8

**Enable: Allow Zip Import** 

**Enable: Allow Overwrite** 

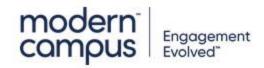

# Should this user be able to... ADD TO CUSTOM DICTIONARY?

**YES** 

<u>NO</u>

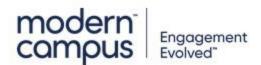

# Should this user be able to... ADD TO CUSTOM DICTIONARY?

**YES** 

<u>NO</u>

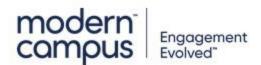

# Should this user be able to... EDIT PAGE SOURCE?

<u>YES</u> <u>NO</u>

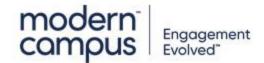

# Should this user be able to... ACCESS VIA WEBDAY?

<u>YES</u>

**Start Over** 

<u>NO</u>

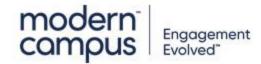

#### This user should be...

Level 9

Enable: Add to Dictionary

**Enable: Allow Source** 

**Enable: Allow WebDAV Access** 

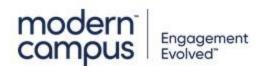

#### This user should be...

Level 9

Enable: Add to Dictionary

**Enable: Allow Source** 

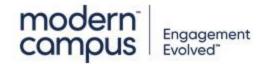

# Should this user be able to... ACCESS VIA WEBDAY?

<u>YES</u>

**Start Over** 

<u>NO</u>

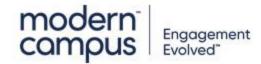

#### This user should be...

Level 9

Enable: Add to Dictionary

**Enable: Allow WebDAV Access** 

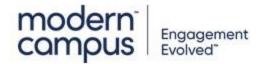

#### This user should be...

Level 9

Enable: Add to Dictionary

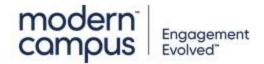

# Should this user be able to... EDIT PAGE SOURCE?

<u>YES</u> <u>NO</u>

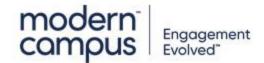

# Should this user be able to... ACCESS VIA WEBDAY?

<u>YES</u>

**Start Over** 

<u>NO</u>

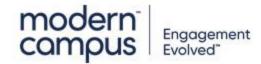

#### This user should be...

Level 9

**Enable: Allow WebDAV Access** 

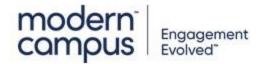

#### This user should be...

Level 9 No additional permissions

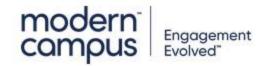

# Should this user be able to... ACCESS VIA WEBDAY?

<u>YES</u>

**Start Over** 

<u>NO</u>

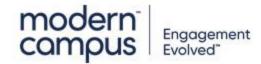

#### This user should be...

Level 9

**Enable: Allow Source** 

**Enable: Allow WebDAV Access** 

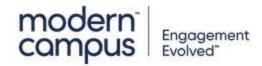

#### This user should be...

Level 9

**Enable: Allow Source** 

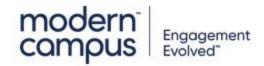

# Should this user be able to... ACCESS VIA WEBDAY?

<u>YES</u>

**Start Over** 

<u>NO</u>

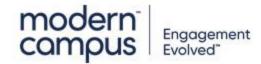

#### This user should be...

Level 10

Enable: Add to Dictionary

**Enable: Allow WebDAV Access** 

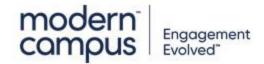

#### This user should be...

Level 10

Enable: Add to Dictionary

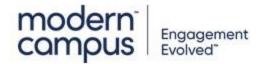

# Should this user be able to... ACCESS VIA WEBDAY?

<u>YES</u>

**Start Over** 

<u>NO</u>

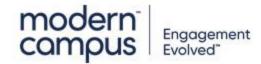

#### This user should be...

Level 10

**Enable: Allow WebDAV Access** 

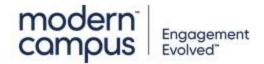

#### This user should be...

Level 10 No additional permissions

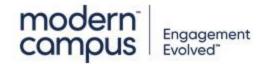